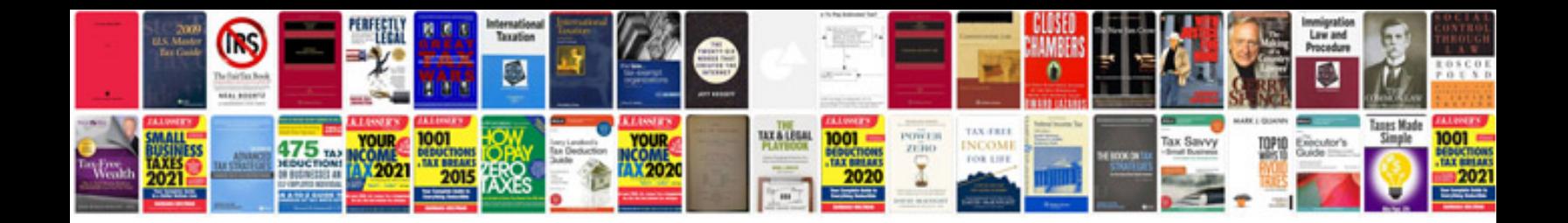

**How to write pseudocode examples**

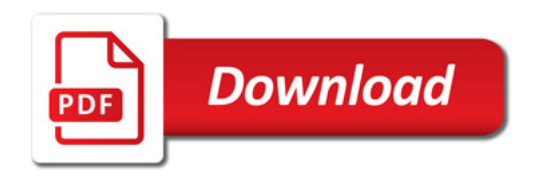

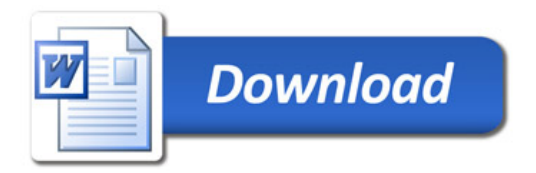